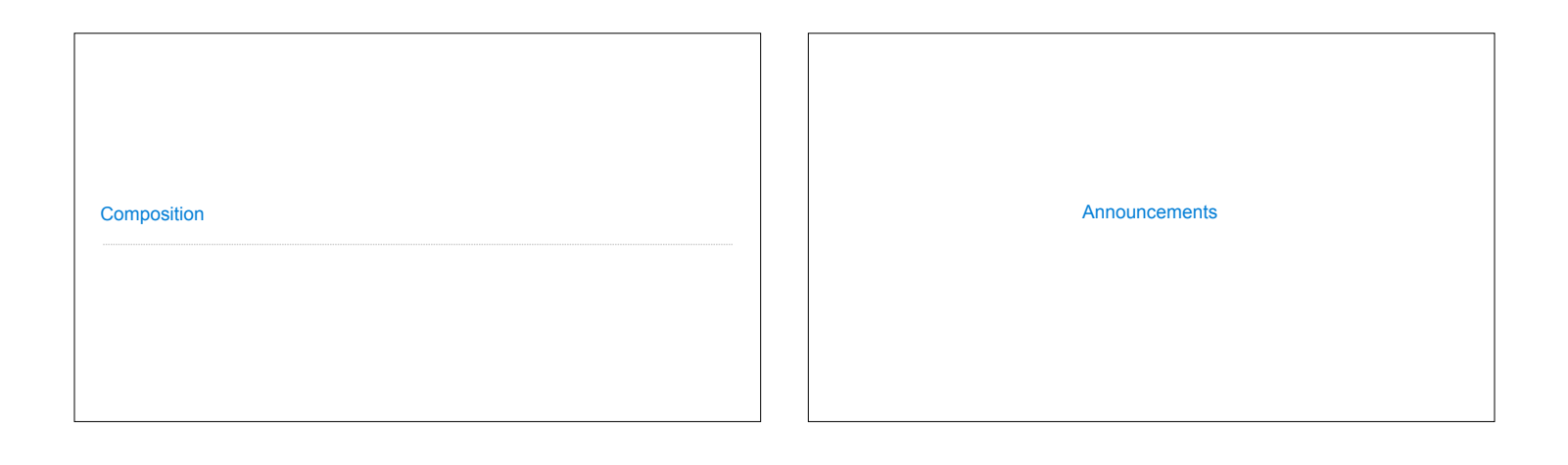

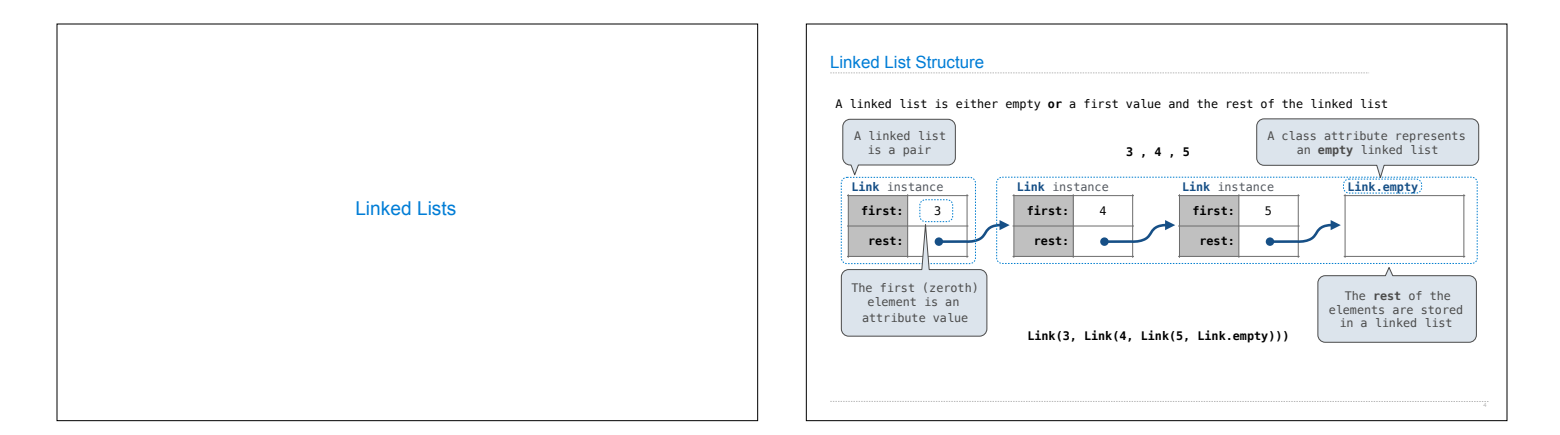

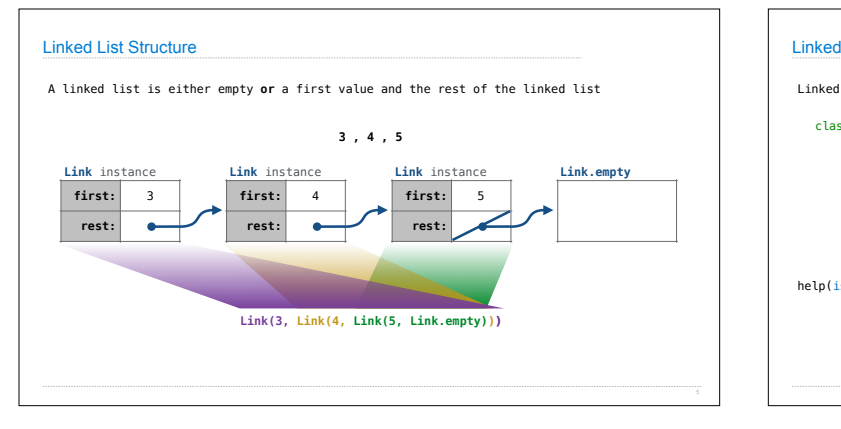

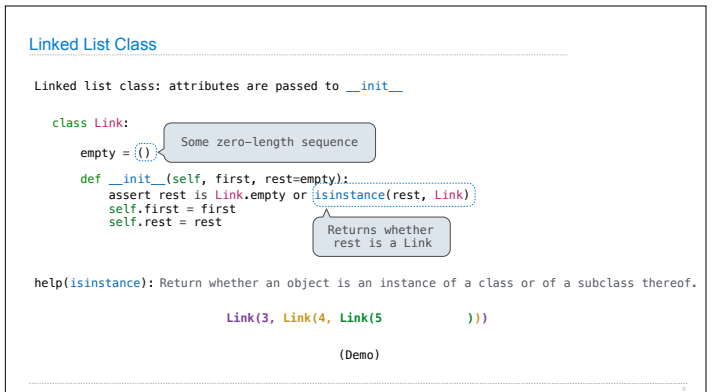

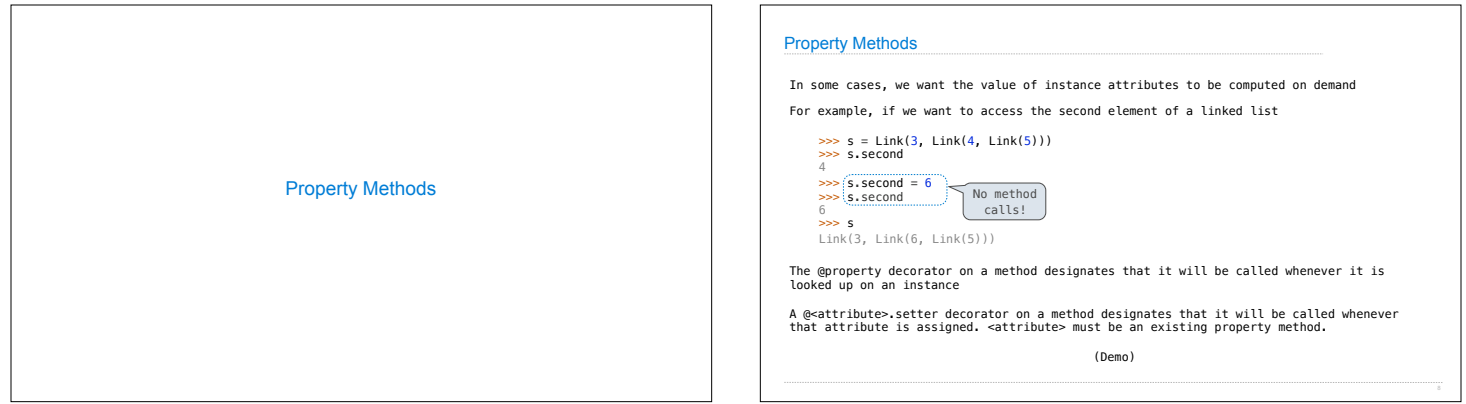

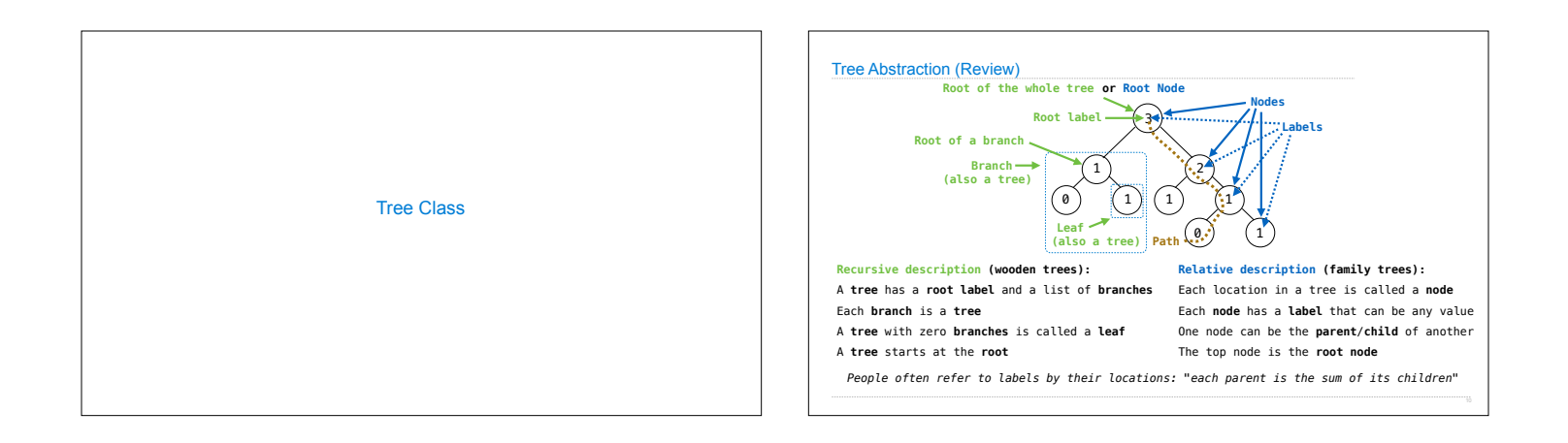

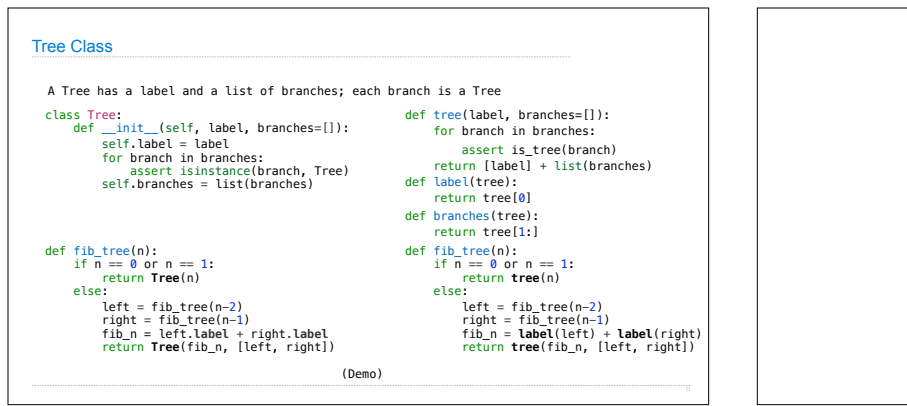

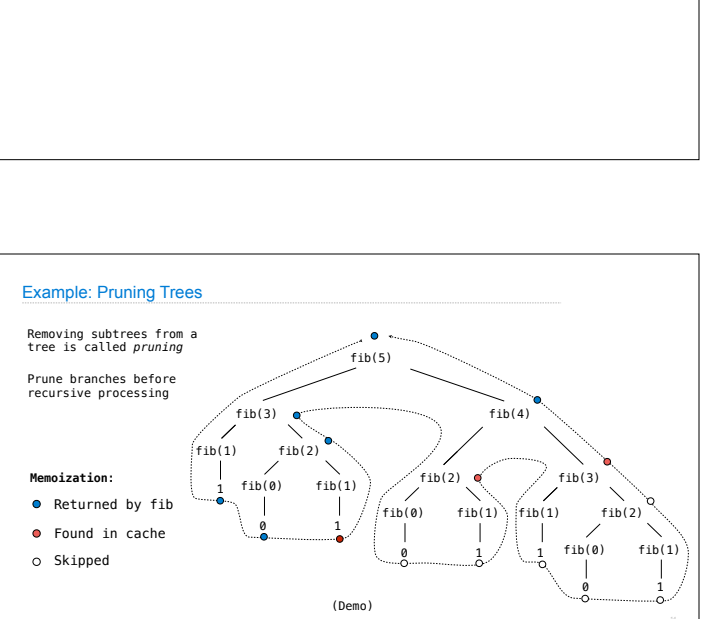

Tree Mutation

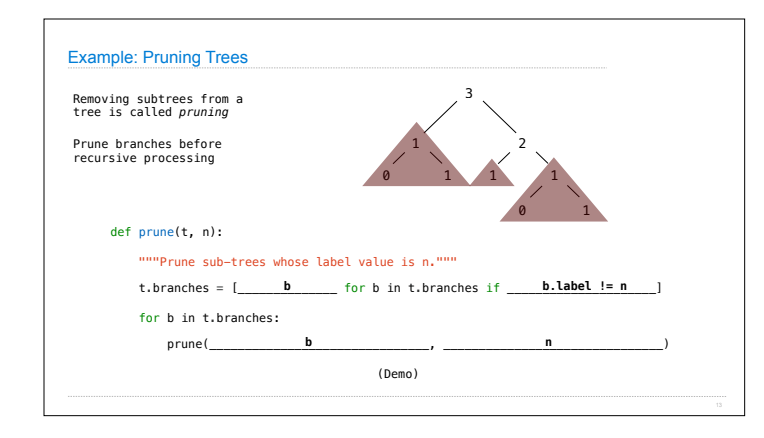